## ДОКУМЕНТ ПОДПИСАН ЭЛЕКТРОННОЙ ПОДПИСЬЮ

Сертификат: 049DFF4B00D6AF31A74AE333CBE4A4690E Владелец: Комарова Светлана Юриевна Действителен: с 31.03.2023 до 31.03.2024

№

43ba42f5deae4116bbfcbb9ac98e39108031227e81ad鼠2Q7c霹e斑耍?勁窗 Уникальный программный ключ: Дата подписания: 31.10.2023 13:54:48 Должность: Проректор по образовательной деятельности ФИО: Комарова Светлана Юриевна Информация о владельце: Документ подписан простой электронной подписью Уникальный программный ключ:<br>43ba4215deae4116bbfcbb9ac98e39108031227e81 ФИО: Комарова Светлана Юриевна **Анформация о владельце** lолжность: Проректор по образовательной деятел<br>|ата подписания: 31.10.2023 13:54:48 loкумент подписан простой электронной подписьк Федеральное государственное бюджетное образовательное учреждение высшего образования «Омский государственный аграрный университет имени П.А. Столыпина» Сведения о материально-техническом обеспечении образовательной деятельности по образовательным программам Направление подготовки 36.04.02 Зоотехния Образовательная программа - Управление селекционными и технологическими процессами в животноводствеАдрес (местоположение) помещений Наименование учебных Наименование помещений для проведения всех видов п/п учебной деятельности, предусмотренной учебным планом, в том числе помещения для предметов, курсов, лля провелени<sup>я</sup> самостоятельной работы, с указанием перечня основного оборудования, учебновсех видов учебной де<mark>яте</mark>льности, дисциплин (модулей), наглядных пособий и используемого программного обеспечения практики, иных видов предусмотренной учебной деятельности, учебным планом (в случа<mark>е р</mark>еализации предусмотренных учебным образовательной планом образовательной программы в сетевой форме дополнительно указывается программы наименование организац<mark>ии, с которой</mark> заключен договор) 1 Методология науки и Учебная аудитория для проведения занятий лекционного типа: 644122, Омская область, г. Омск, 256 Учебная аудитория (компьютерный класс) ул. Октябрьская, д.92, корпус 2 инновационная 17 посадочныхмест, рабочее место преподавателя, оснащенные учебной мебелью, деятельность стационарные компьютеры с доступом в интернет, телевизор, доска -флипчарт. СписокПОнакомпьютерах: Microsoft Windows XP, Microsoft Windows Professional 7, Microsoft Office 2007, LibreOffice 6.0 Учебная аудитория для проведения занятий семинарского типа: 644122, Омская область, г. Омск, 256 Учебная аудитория (компьютерный класс) ул. Октябрьская, д.92, корпус 2 17 посадочныхмест, рабочее место преподавателя, оснащенные учебной мебелью, стационарные компьютеры с доступом в интернет, телевизор, доска -флипчарт. СписокПОнакомпьютерах: Microsoft Windows XP, Microsoft Windows Professional 7, Microsoft Office 2007, LibreOffice 6.0 Учебная аудитория для проведения групповых и индивидуальных консультаций, 644122, Омская область, г. Омск, текущего контроля: ул. Октябрьская, д.92, корпус 2 256 Учебная аудитория (компьютерный класс) 17 посадочныхмест, рабочее место преподавателя, оснащенные учебной мебелью,

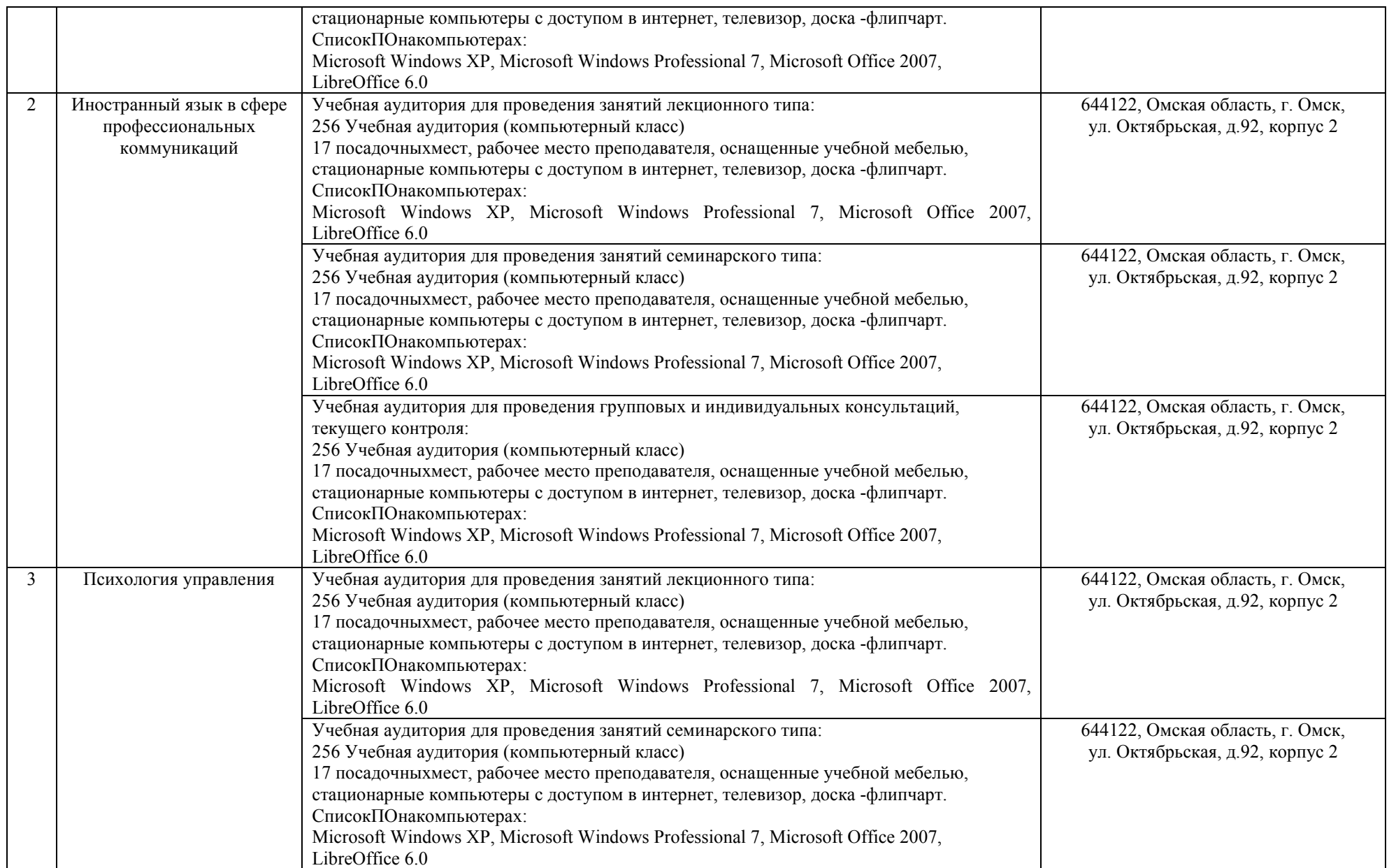

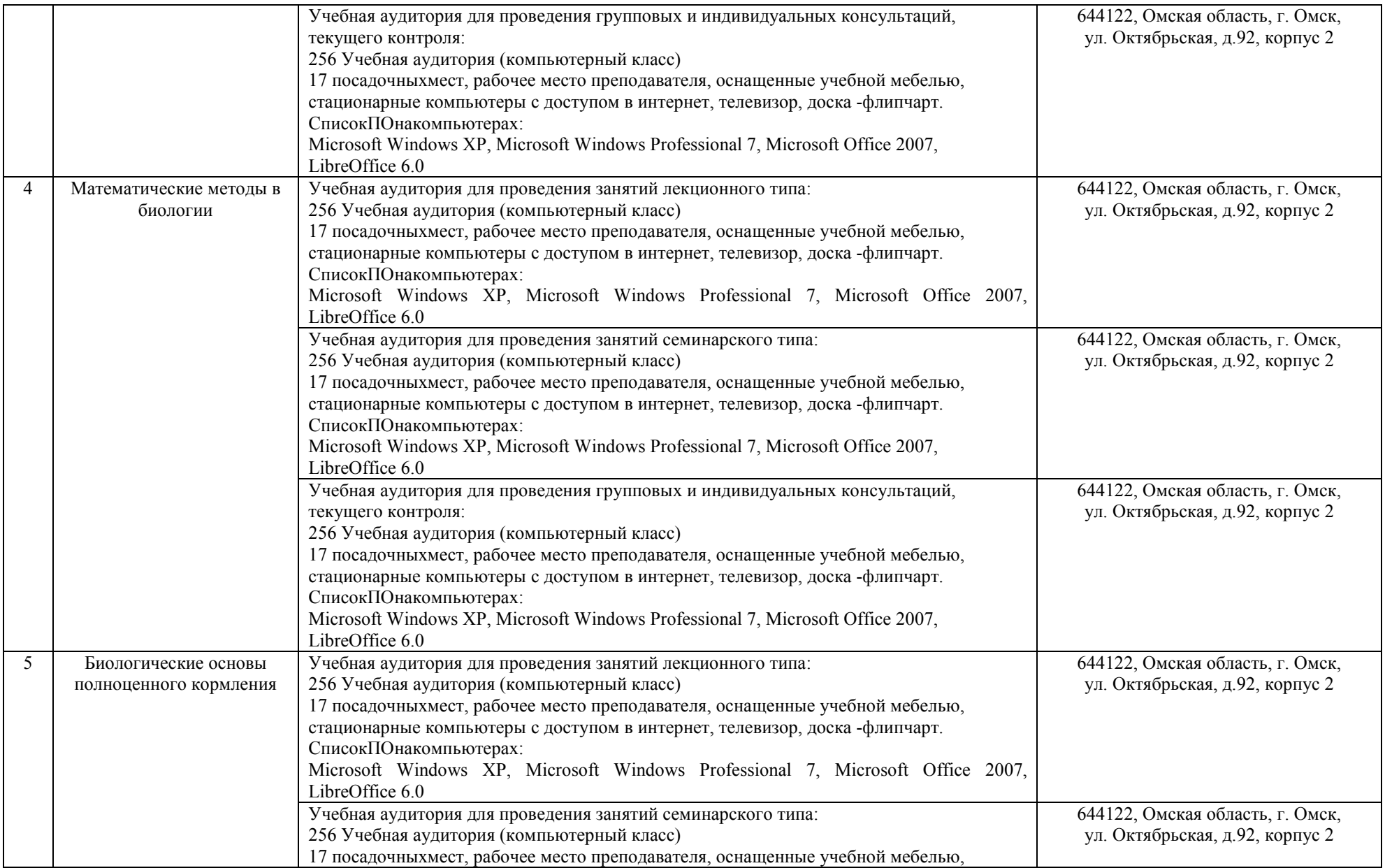

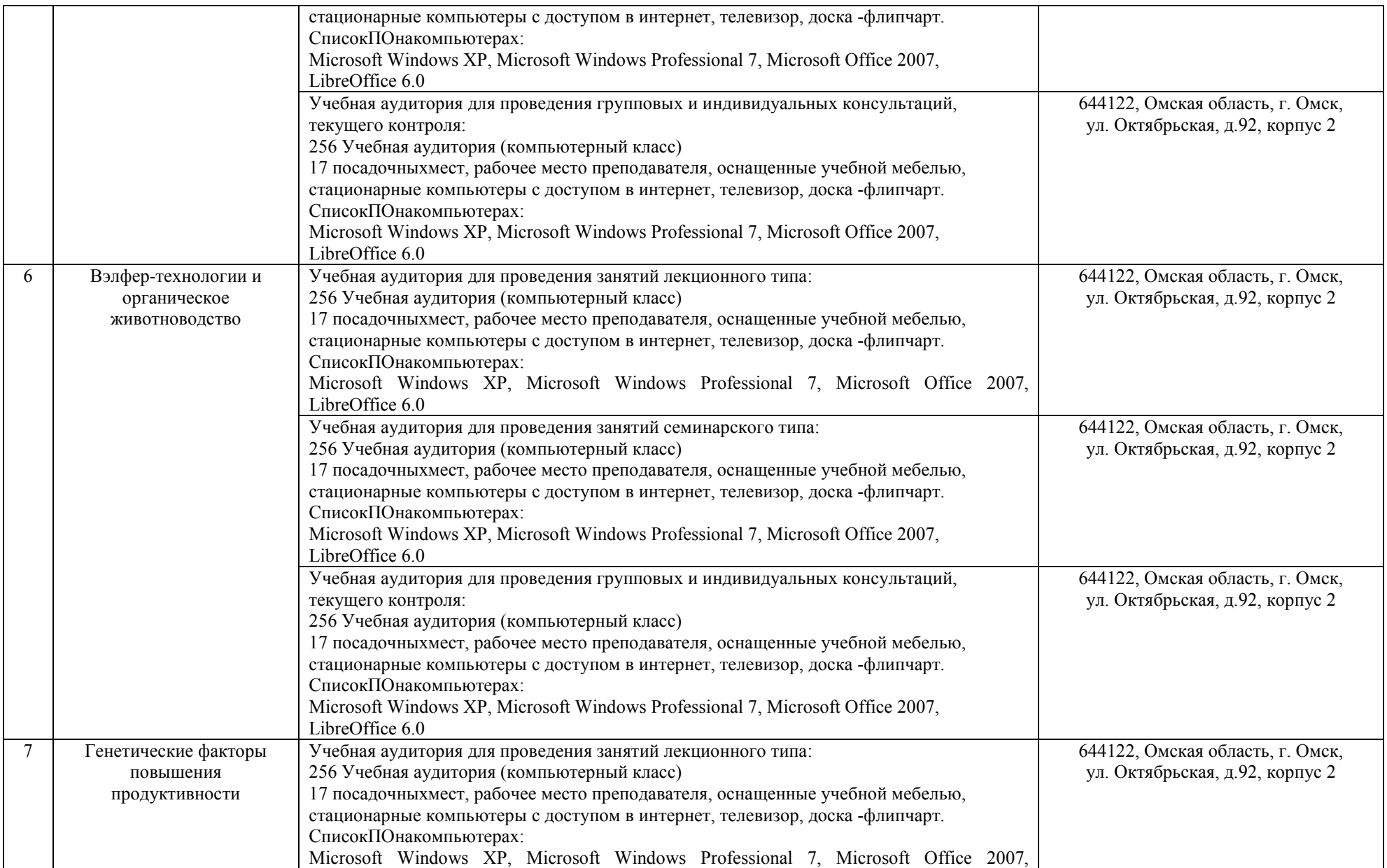

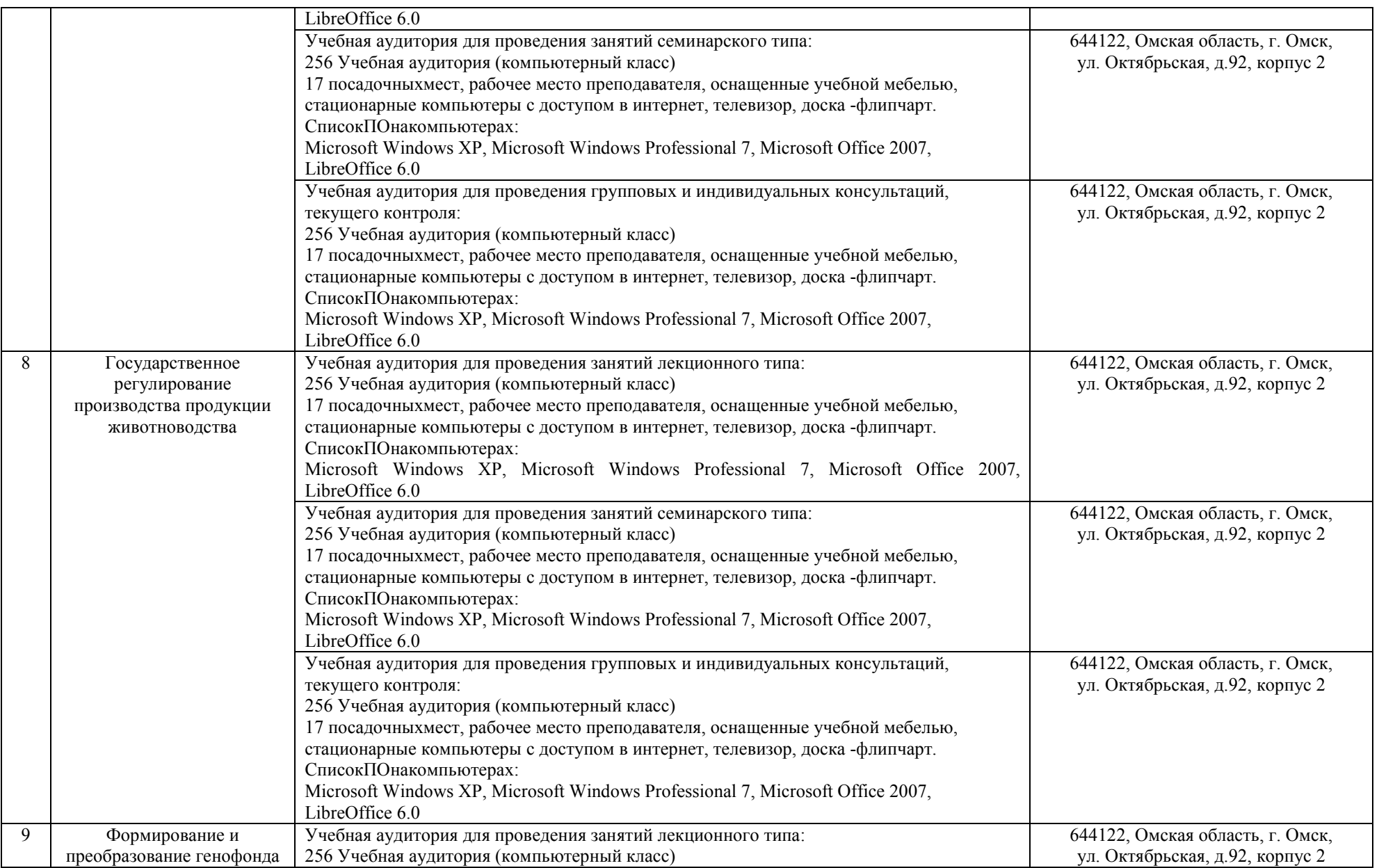

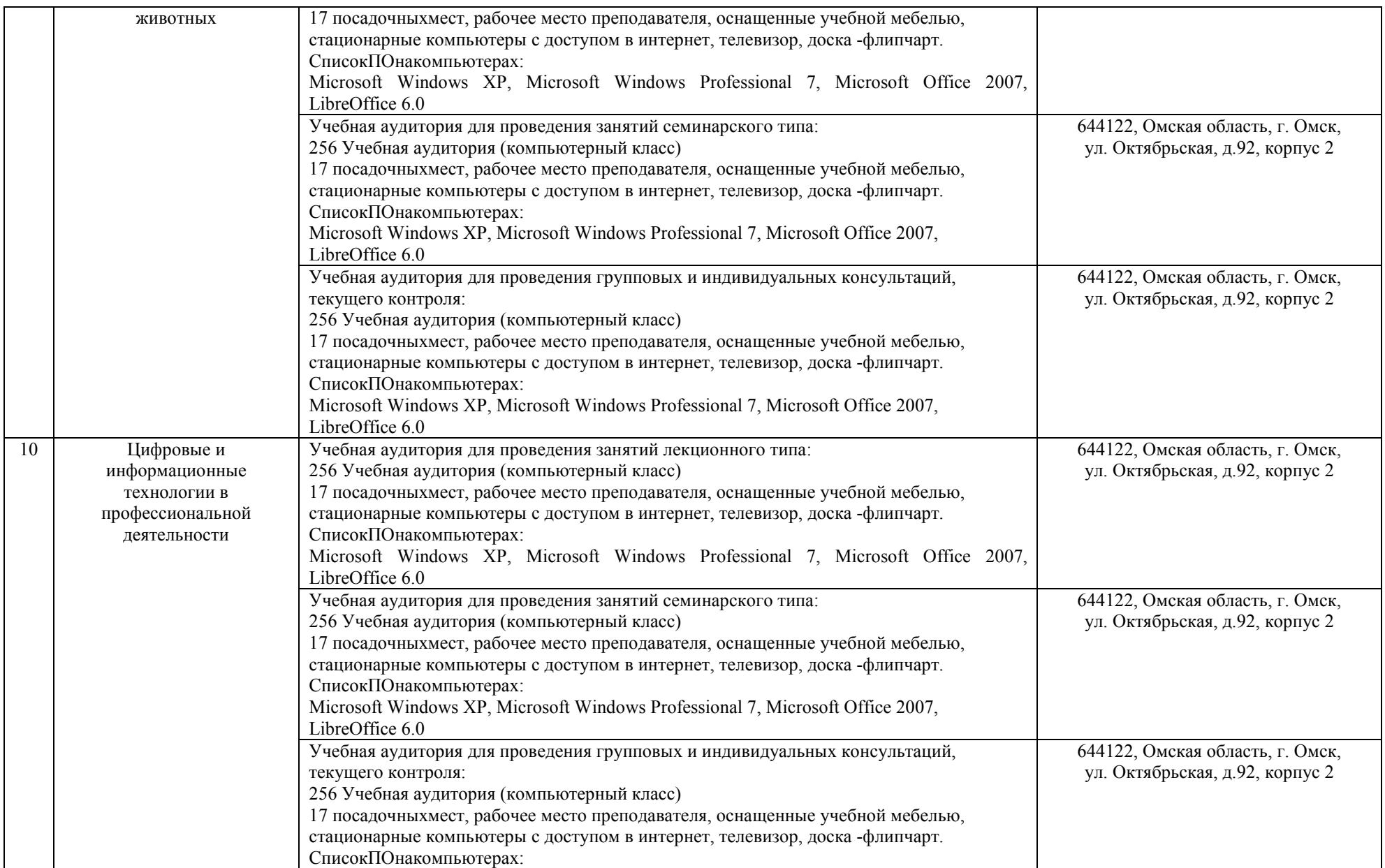

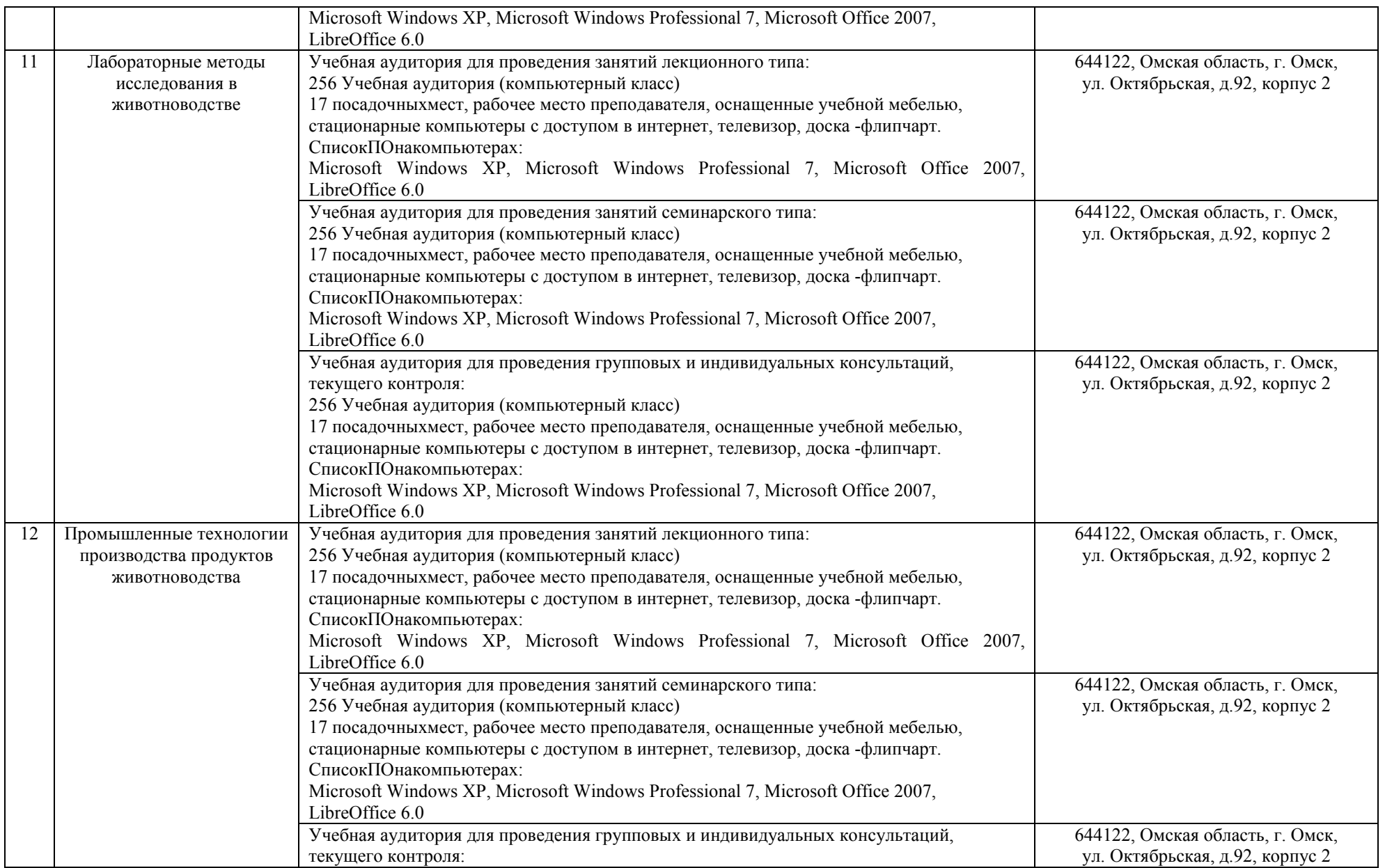

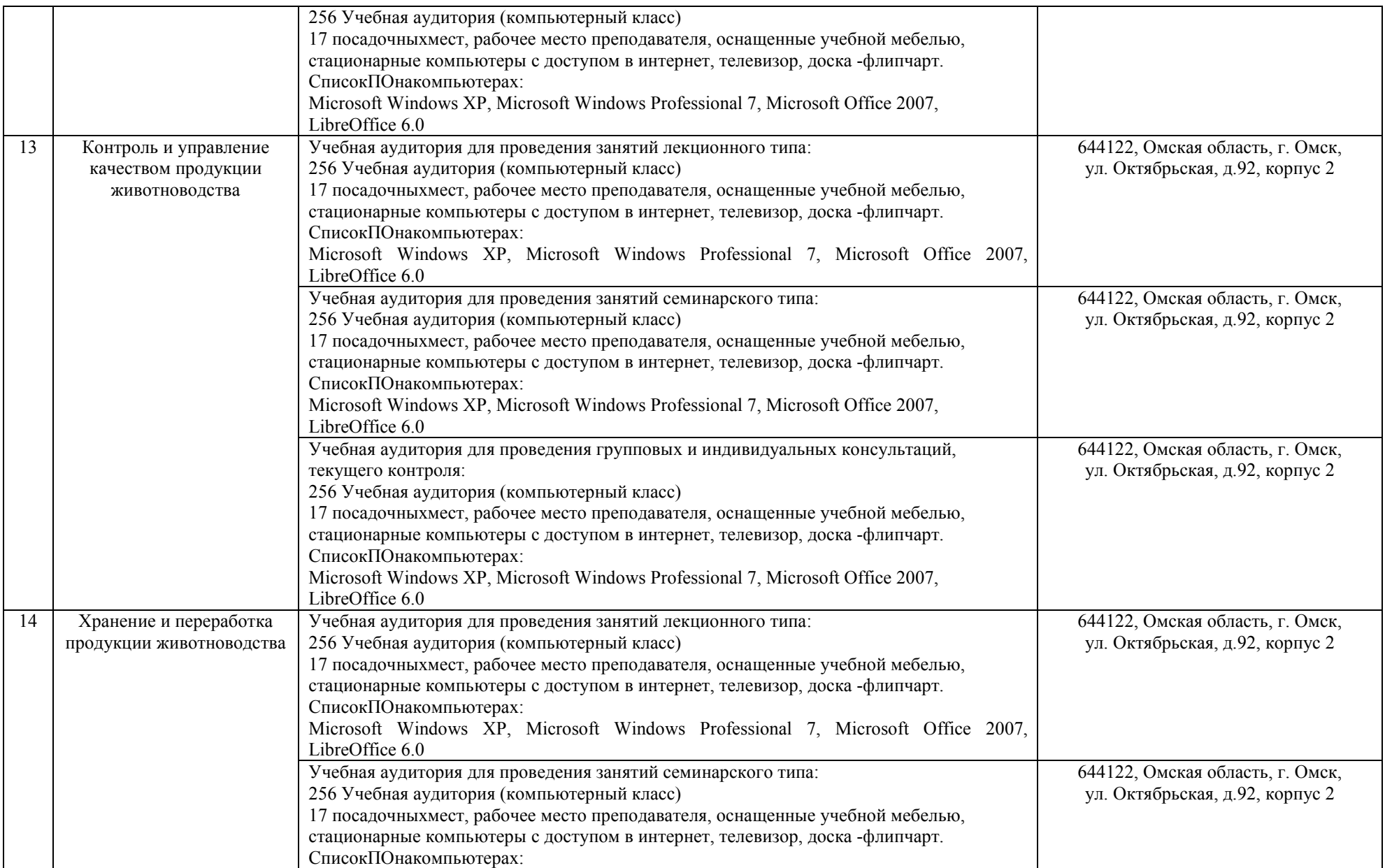

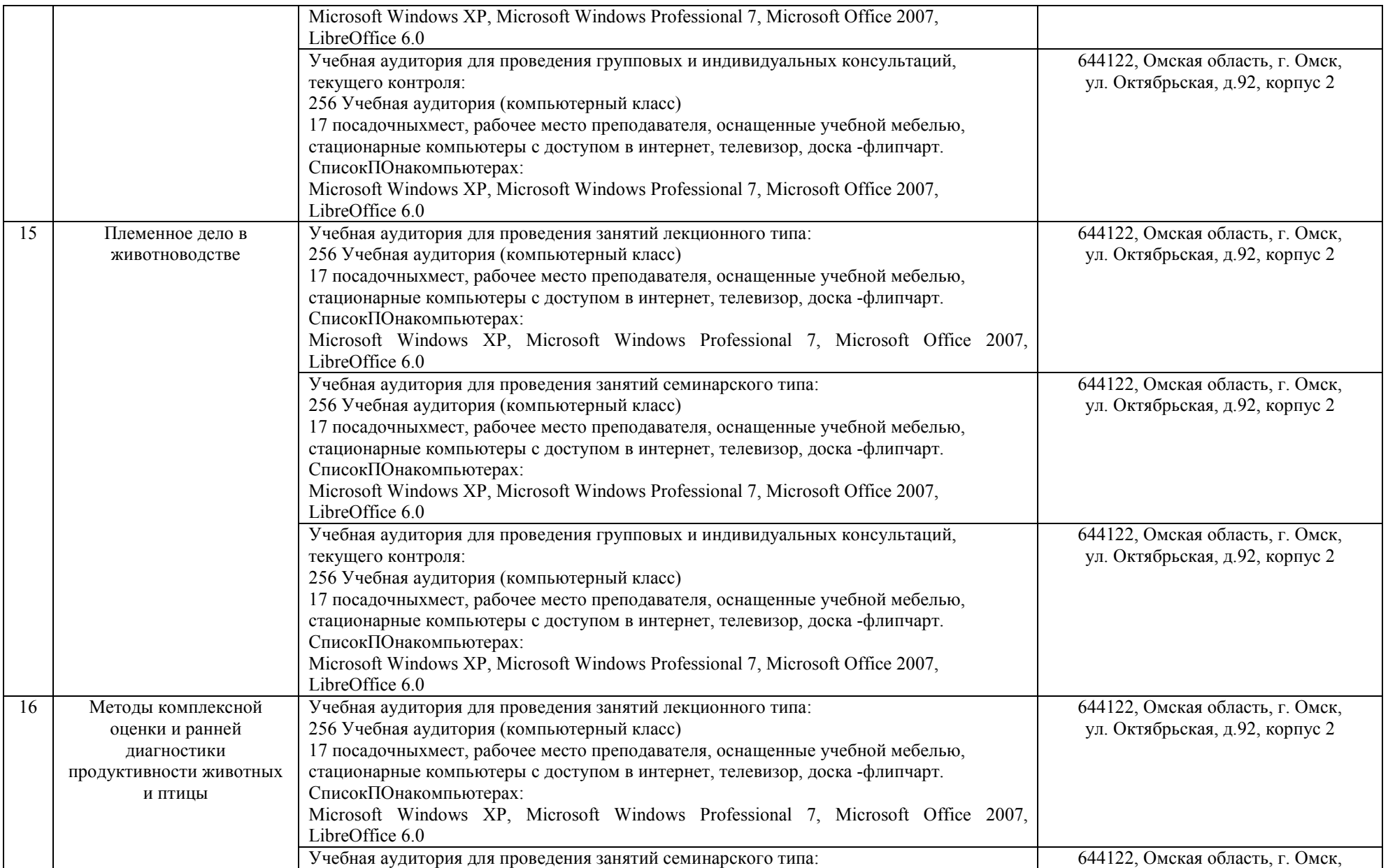

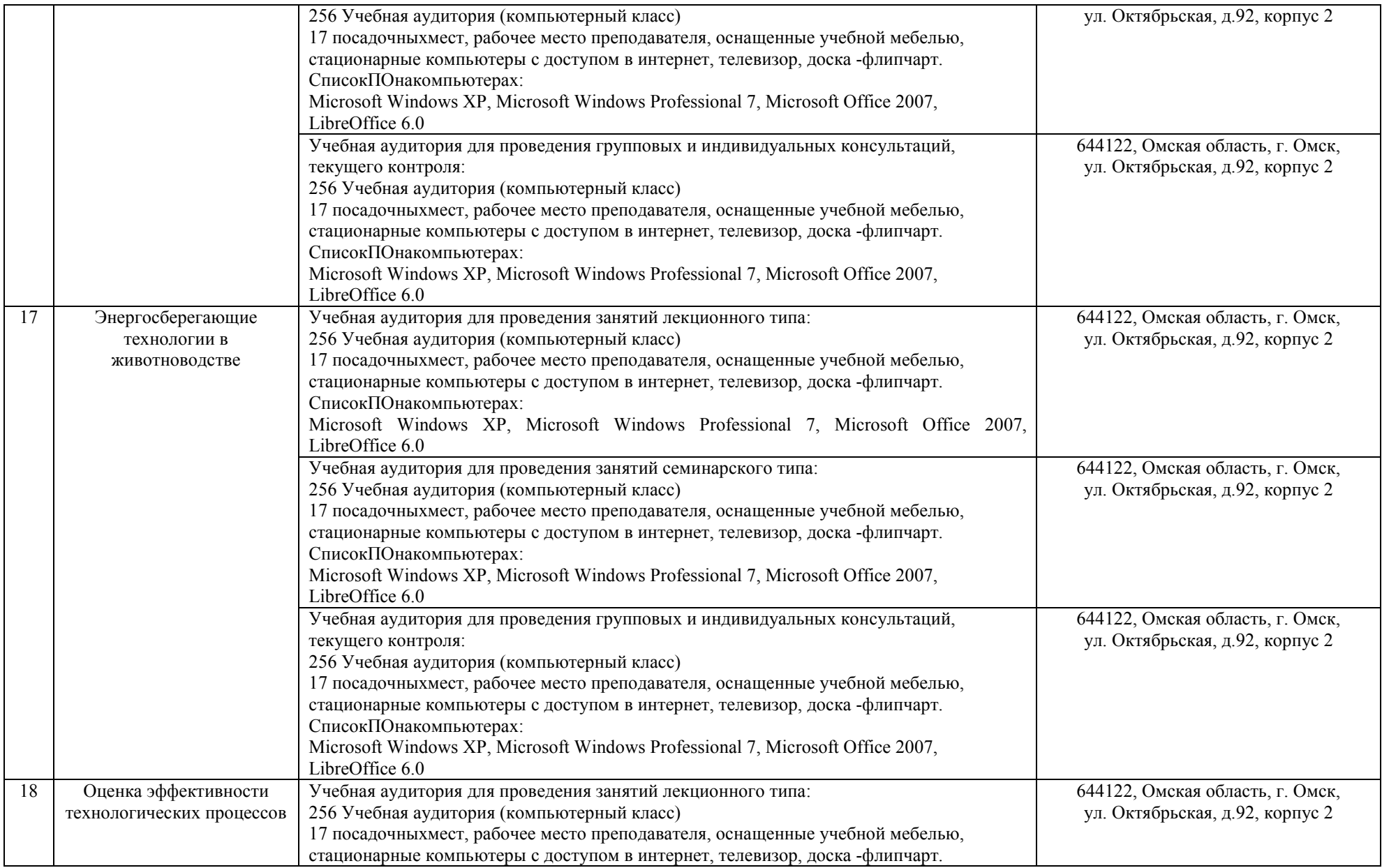

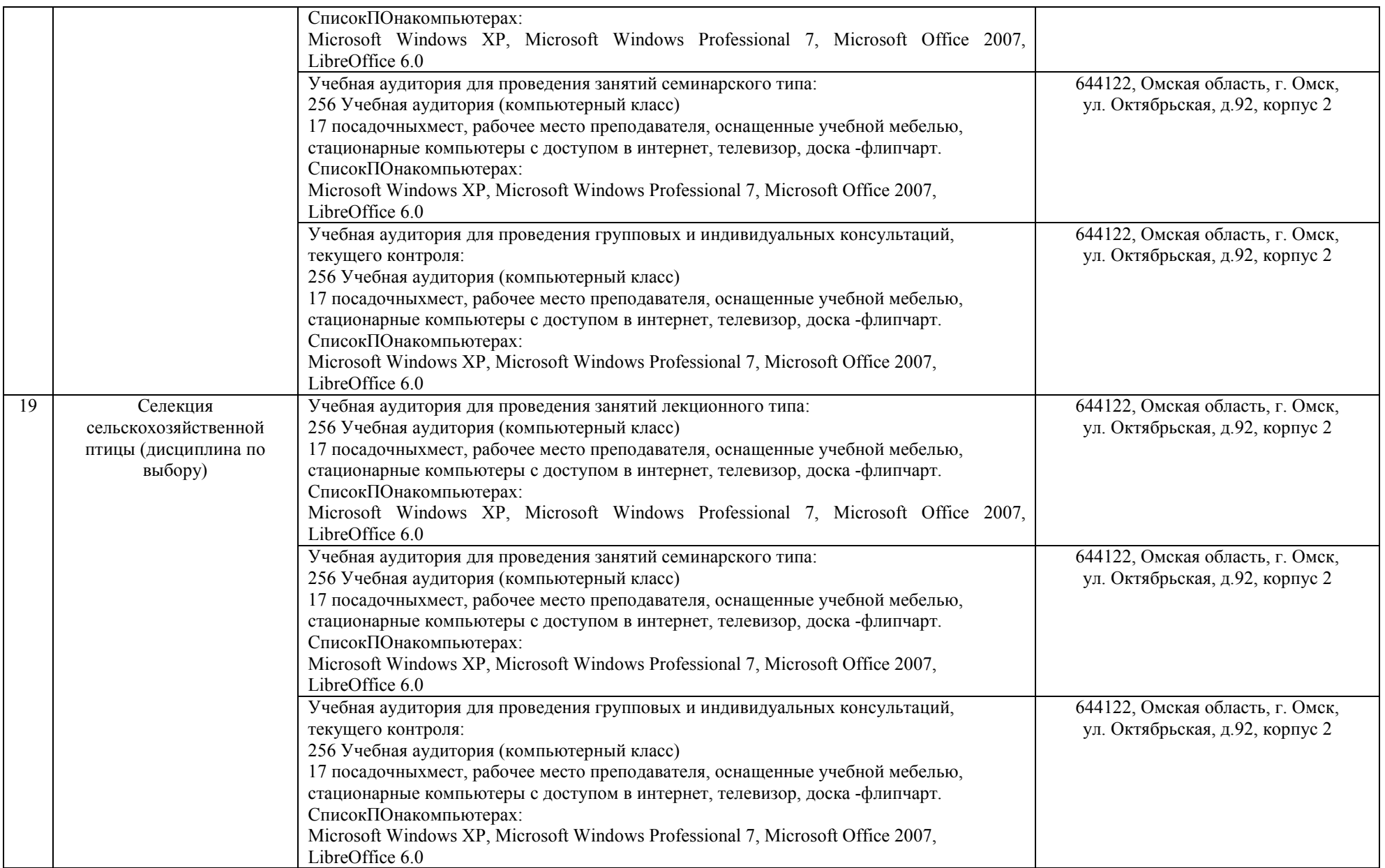

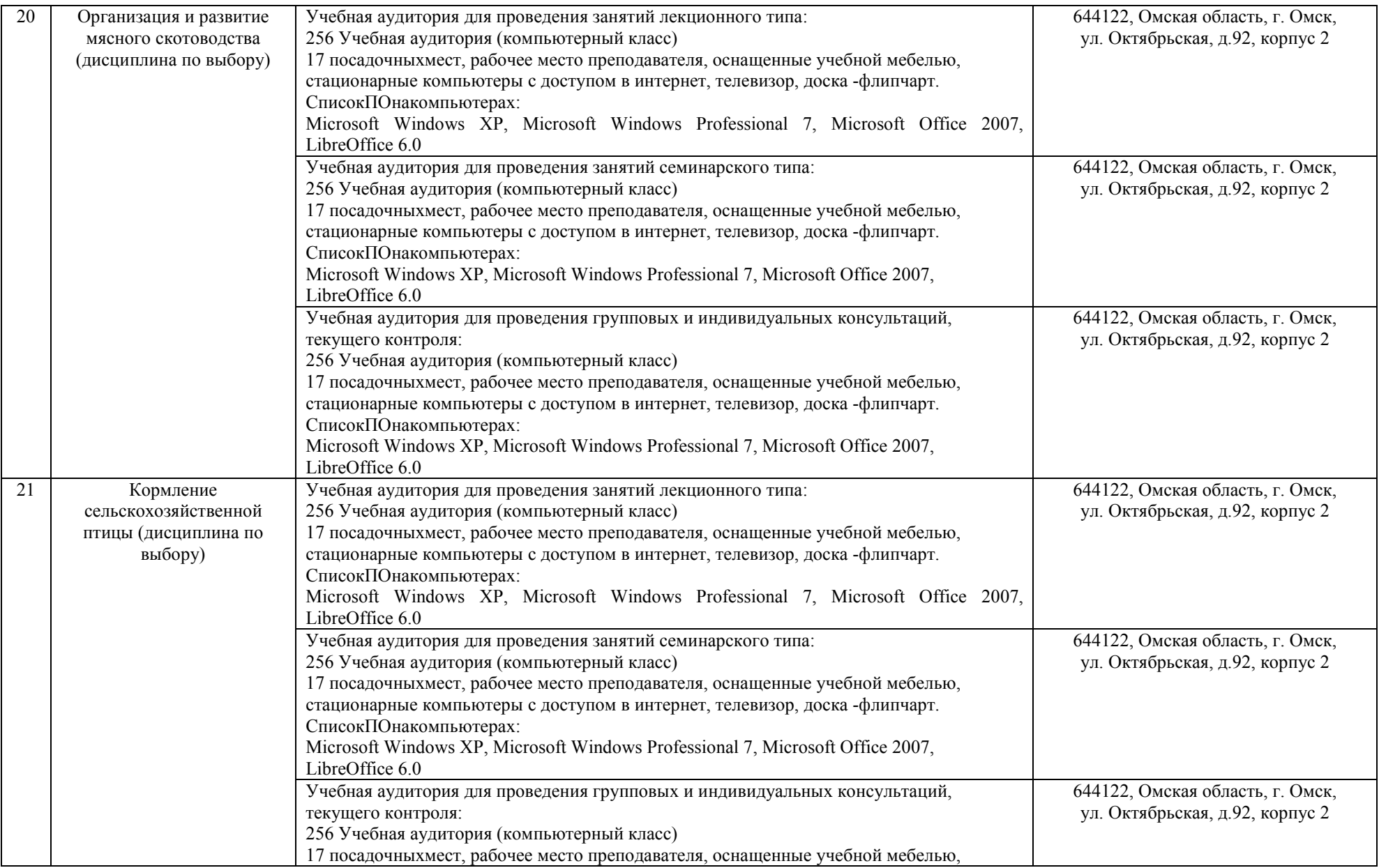

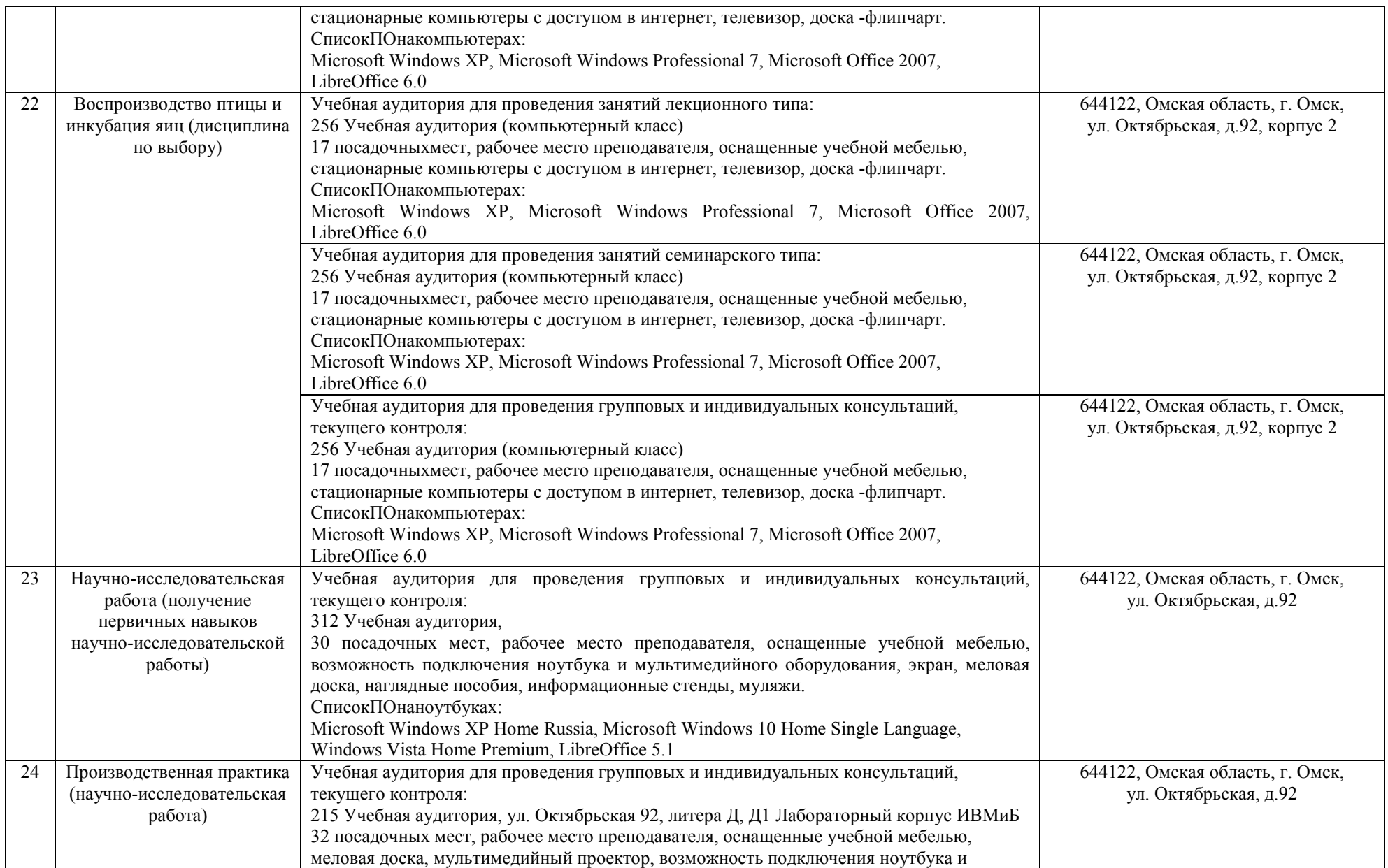

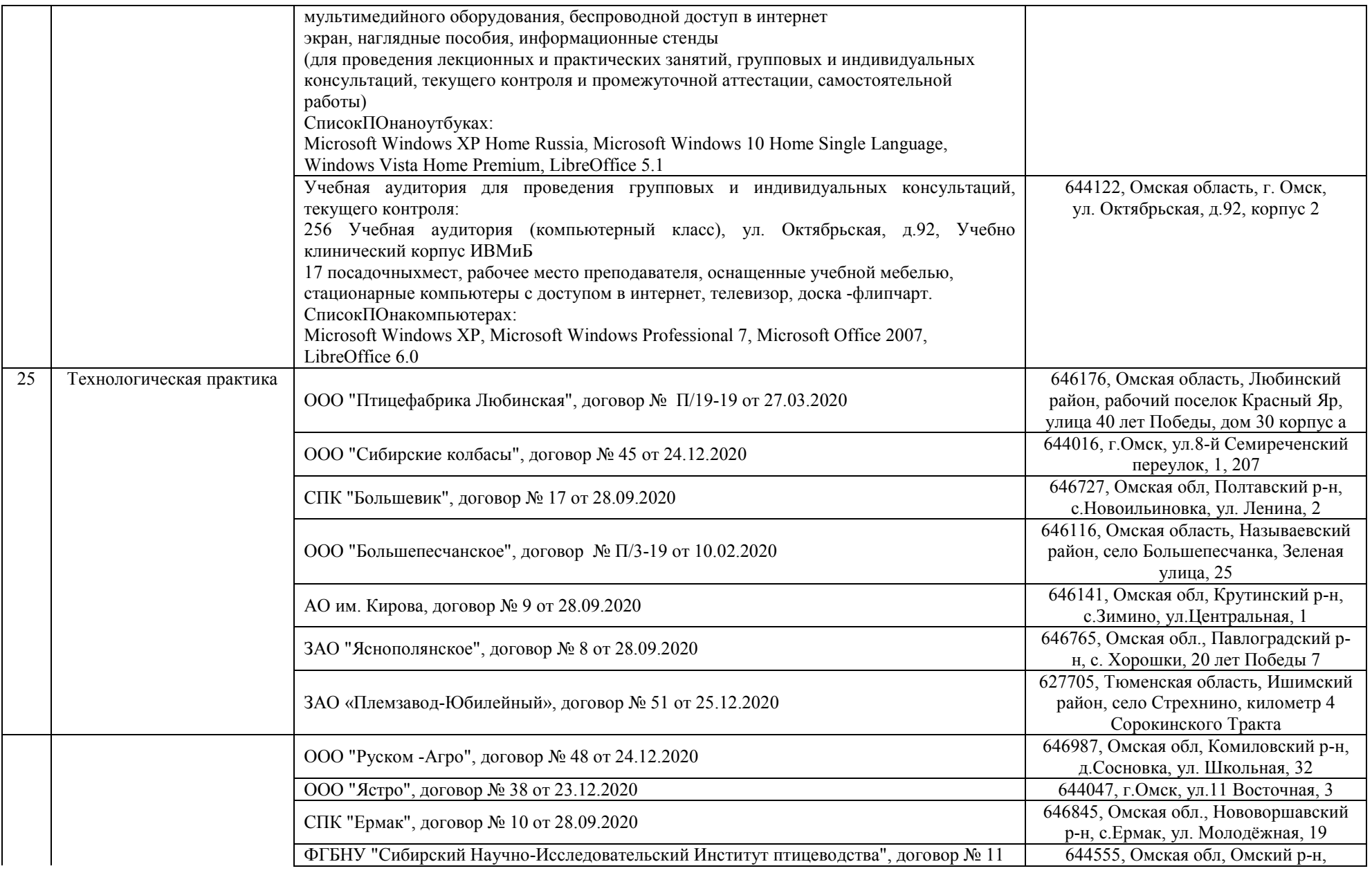

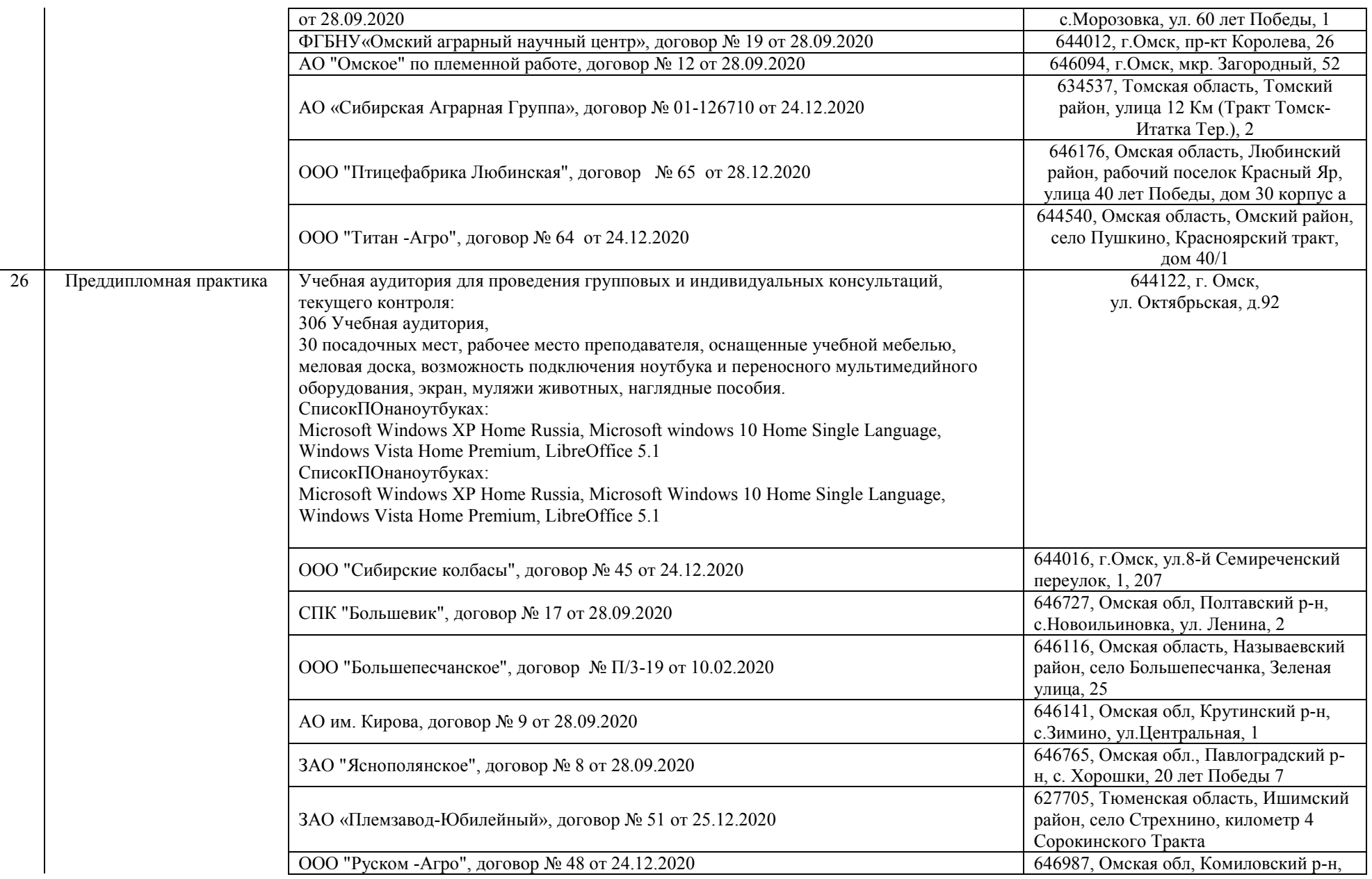

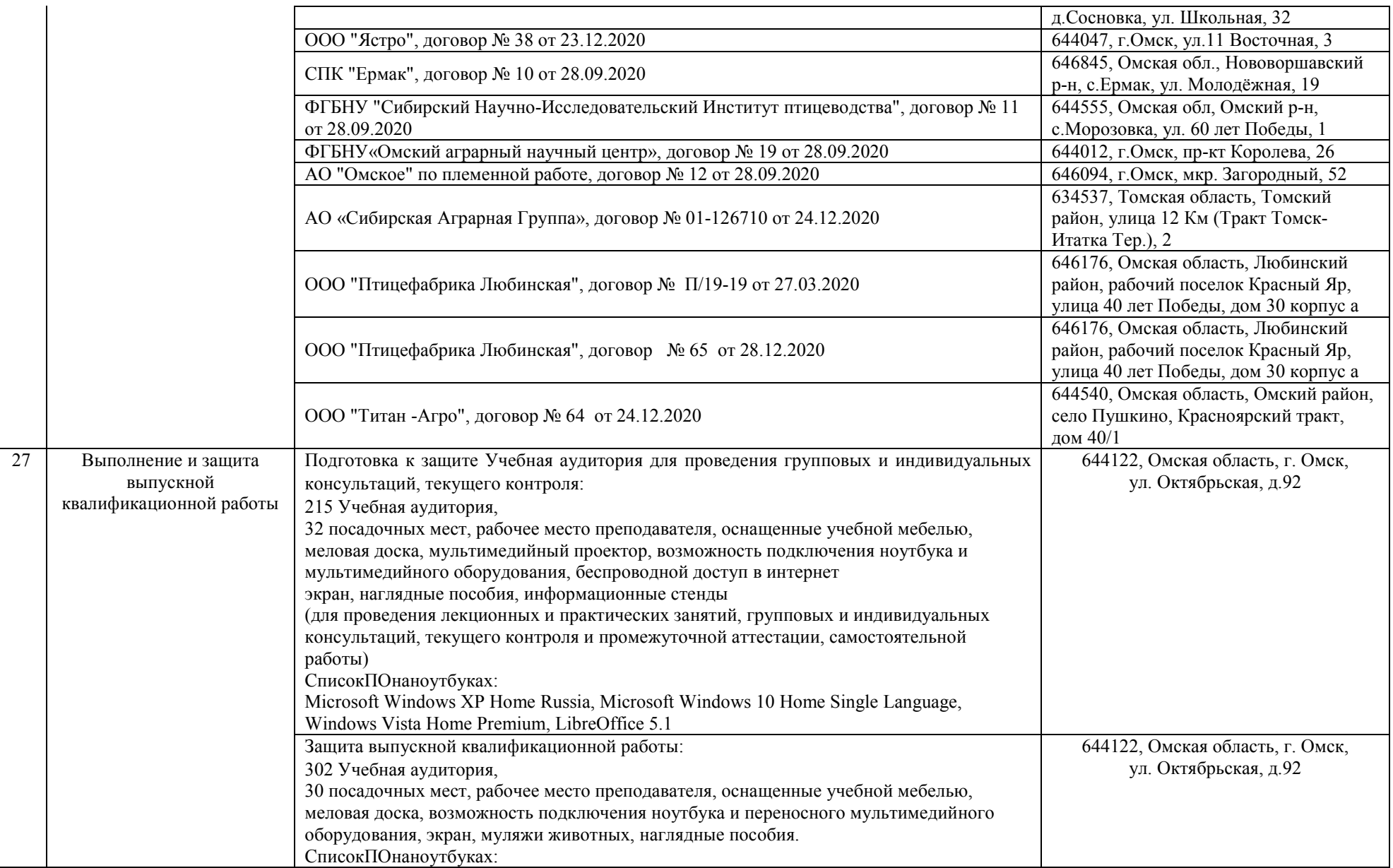

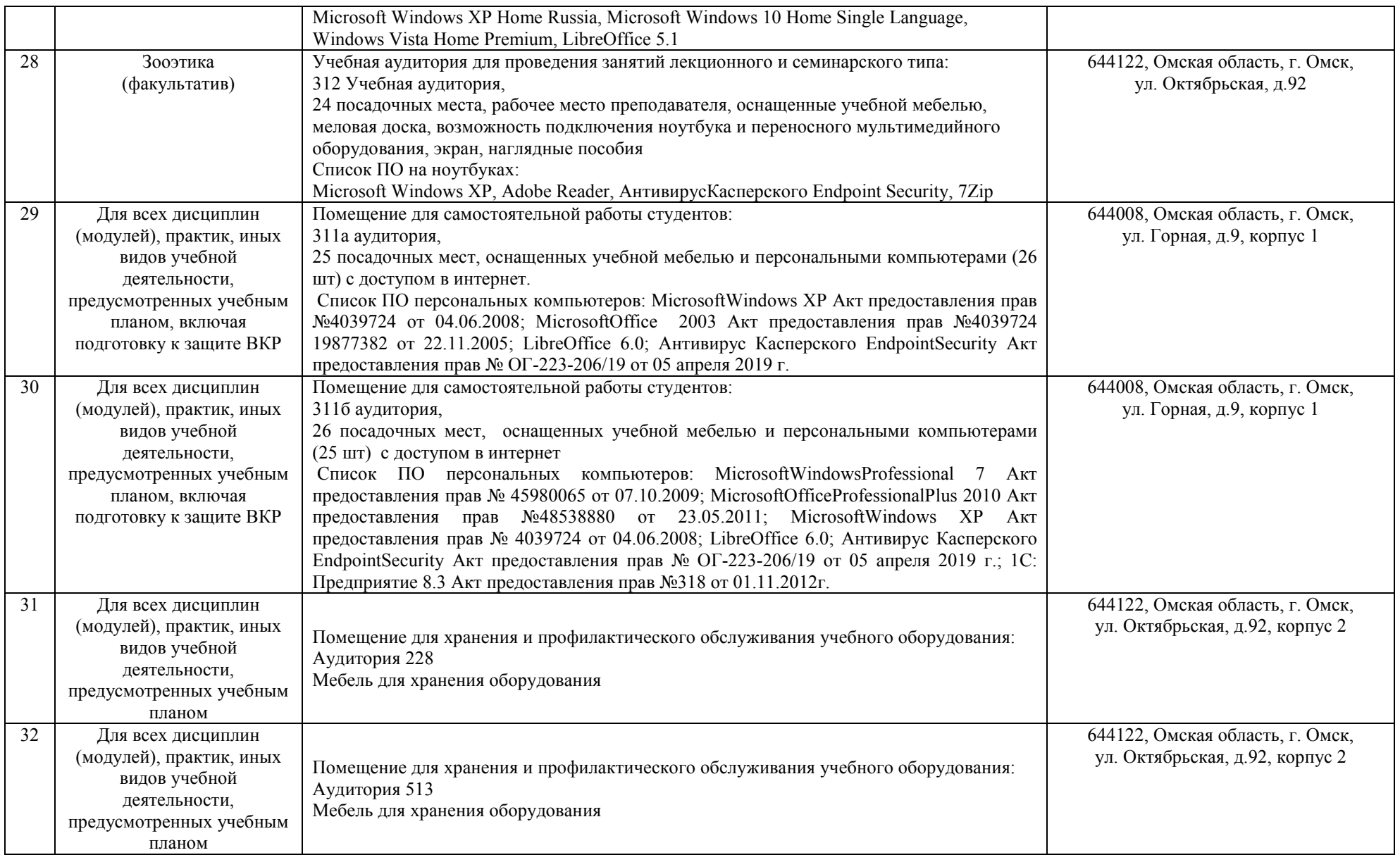